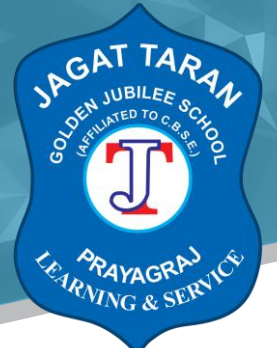

**Session: 2020-21**

**Class IX Subject: Science**

## **Study Material**

See Class 9 Science on DIKSHA at

## **Visit Link**:

https://diksha.gov.in/play/content/do 312795712908894208110470?referrer=utm\_source%3D diksha\_mobile%26utm\_content%3Ddo\_312796455282900992117488%26utm\_campaign%3Dsh are\_content

## Get DIKSHA app from:

https://play.google.com/store/apps/details?id=in.gov.diksha.app&referrer=utm\_source%3D71 39114c12c8b2003b1735f6bbbf9571941ffc1a%26utm\_campaign%3Dshare\_app

#### **Link for class 9 Biology tutorial**.

Instructions for the students:

- 1. Download the diksha app from the play store.
- 2. Open the app and login as student.
- 3. Select the medium in which you want to study.
- 4. Now select the class 9.
- 5. Select the subject.. Science.
- 6. Open the first chapter of biology ..."Fundamental Unit of Life".
- 7. Go through the explanation content in the video.

See Class 9 Science on DIKSHA at

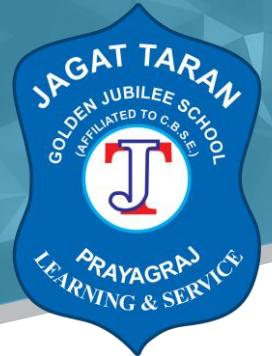

#### **Visit Link**:

https://diksha.gov.in/play/content/do 31279852764250112016221?referrer=utm\_source%3Ddik sha\_mobile%26utm\_content%3Ddo\_312796455282900992117488%26utm\_campaign%3Dshare \_content

#### Get DIKSHA app from:

https://play.google.com/store/apps/details?id=in.gov.diksha.app&referrer=utm\_source%3D71 39114c12c8b2003b1735f6bbbf9571941ffc1a%26utm\_campaign%3Dshare\_app

## **link for the class 9 Biology assignment**.

Instructions for the students:

- 1. Try to understand and learn the difference between
- a. Plant and animal cell
- b. Prokaryotic and eukaryotic cell.
- 2. Practice the diagrams of plant, animal cell and different cell organelles.
- 3. Try to do the questions of the related topics in your note book.

See Class 9 Science on DIKSHA at

#### **Visit Link:**

https://diksha.gov.in/play/collection/do\_312796455282900992117488?referrer=utm\_source%3 Ddiksha\_mobile%26utm\_content%3Ddo\_312796455282900992117488%26utm\_campaign%3Ds hare content

## Get DIKSHA app from

#### **Visit Link:**

https://play.google.com/store/apps/details?id=in.gov.diksha.app&referrer=utm\_source%3D81 8d960ce58d9c72132154cba770acd2d2a672d3%26utm\_campaign%3Dshare\_app

**46/32B, A.N. JHA MARG, GEORGE TOWN, PRAYAGRAJ 0532-2468802 www.jtgjschool.in**

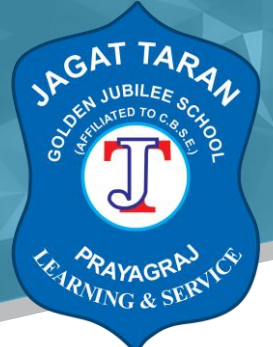

## **link for class 9 Chemistry tutorial**.

Instructions for the students:

Instructions for the students:

- 1. Download the diksha app from the play store.
- 2. Open the app and login as student.
- 3. Select the medium in which you want to study.
- 4. Now select the class 9.
- 5. Select the subject.. Science.
- 6. Open the first chapter of chemistry ... "Matter in our surroundings".
- 7. Go through the explanation content in the video.

8. Try to solve long answers, short answers, very short answers and MCQS given in the question bank.

## **Visit Link:**

https://diksha.gov.in/play/content/do 312795713283686400110472?referrer=utm\_source%3Dd iksha\_mobile%26utm\_content%3Ddo\_312796455282900992117488%26utm\_campaign%3Dshar e\_content

Get DIKSHA app from

## **Visit Link:**

https://play.google.com/store/apps/details?id=in.gov.diksha.app&referrer=utm\_source%3Df6 92739567e6f2956a952258b4f4b33ade1761ca%26utm\_campaign%3Dshare\_app

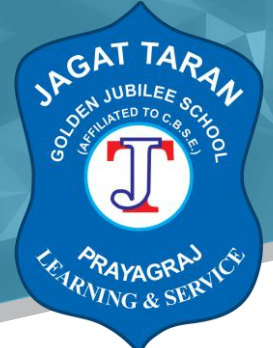

For class IX Physics, the given instructions must be followed..

## **Link for class IX Physics**:

- 1. Install "Diksha" app from Play store.
- 2. Tap open after the app is installed.
- 3. Tap allows, providing access to the following data to use the app at its best.
- 4. Open the app and login as student.
- 5. Select medium, class and subject.
- 6. Open the first chapter of physics (Chapter 8 "Motion") in the link.
- 7. Go through the "explanation" content in the video tutorial.

8. In the same , there are few assignments are given which you can solve as Long answers questions , short answers and multiple choice questions.

Note : Refer other videos for more detail study. Biology, Chemistry and Physics class 9

## **Visit Link:**

https://youtu.be/l\_f21C0OWvY

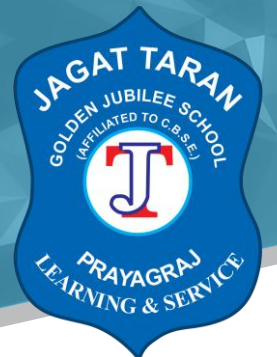

**Class IX Subject: Hindi**

## **Study Material**

Class 9th Hindi at

My CBSE Guide App >select course >CBSE class 9 HINDI >CHAPTER -10 दो बैलों की कथा>see videos 1 and 2

**Visit link**:

https://youtu.be/l\_f21C0OWvY

**Assignment:**

**Visit link:**

https://play.google.com/store/apps/details?id=in.techchefs.MyCBSEGuide

Same link...... After seeing videos click on CBSE Test Paper 01 Do this in copy

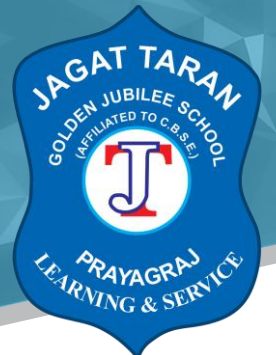

**Class IX Subject: Maths**

## **Study Material**

Class 9 Mathematics:

Instructions for students

\* Open the link of mathematics book class 9 , go through the chapter 1 and do the exercises in Maths copy.

Note: further instructions for the students:

- 1. Download the diksha app from the play store.
- 2. Open the app and login as student.
- 3. Select the medium in which you want to study.
- 4. Now select the class 9.
- 5. Select the subject Mathematics.

6. Open the contents related with chapter Number System (rational nos., irrational nos., etc.) as video for understanding the contents.

## **Visit link**:

https://www.google.com/url?sa=t&source=web&rct=j&url=https://www.learncbse.in/ncertsolutions-for-class-9 maths/&ved=2ahUKEwj2sIWGkc7oAhVVILcAHaIiB2IQFjADegQIAxAB&usg=AOvVaw0SIYyB36 emkwhZcpPyy\_TV&cshid=1585981454326

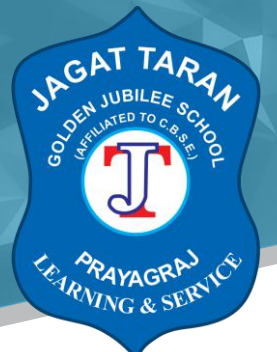

**Class IX Subject: English**

## **Study Material**

Class 9 English

- $\triangleright$  Download Diksha app
- $\triangleright$  Click Diksha app
- $\triangleright$  Select class 9
- $\triangleright$  Select English Beehive
- $\triangleright$  Select The Fun They Had & click Play button
- $\triangleright$  Listen to the story till the end
- $\triangleright$  Click 'Next' on the screen & click Play button
- $\triangleright$  Read the story & explanation
- Click Play button (Long Answer) & do Ques.2 & 5
- $\triangleright$  Keep clicking Arrow button
- > Click 'Next' on screen & click Play (MCQ) & do all 5 Ques.
- Click 'Next' on screen & click Play (Short Answer) & do Ques.1 & 3
- $\triangleright$  Keep clicking Arrow button
- Click 'Next 'on screen click Play (Very Short Answer) & do Question 1 & 3
- $\triangleright$  Download Diksha app
- $\triangleright$  Click Diksha app
- $\triangleright$  Select class 9
- $\triangleright$  Select English Moments
- $\triangleright$  Select The Lost Child & click Play button
- $\triangleright$  Read the story till the end
- $\triangleright$  Click 'Next' on the screen & click Play button
- $\triangleright$  Listen to the story & explanation
- $\triangleright$  Click Play button (Long Answer) & do Ques.3 & 4
- $\triangleright$  Keep clicking Arrow button
- $\triangleright$  Click 'Next' on screen & click Play (MCQ) & do all 5 Ques.
- Click 'Next' on screen & click Play (Short Answer) & do Ques.3 & 5
- $\triangleright$  Keep clicking Arrow button
- Click 'Next 'on screen click Play (Very Short Answer) & do Ques 4 & 2
- $\triangleright$  Keep clicking Arrow button

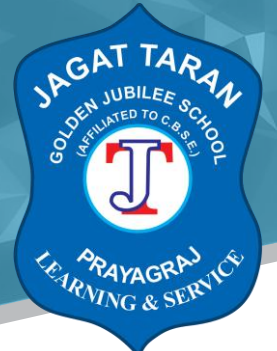

- Click 'Next' on screen & click Play button (Experiential Learning Module)
- $\triangleright$  Scroll the screen to Creative Writing & Answer the first ques.

**Link-**

## **Visit Link**:

https://play.google.com/store/apps/details?id=in.gov.diksha.app&referrer=utm\_source%3Df6 92739567e6f2956a952258b4f4b33ade1761ca%26utm\_campaign%3Dshare\_app

## **Class IX Subject: Social Science (History)**

## **Study Material**

Online teaching learning material Subject -

- $\triangleright$  Dear students please do the following steps
- *1.* Install CBSE dikshaapp
- *2.* Click Diksha app
- *3.* Select class9
- *4.* Select History India And The Contemporary World 1
- 5. Select Explanation content The French Revolution ▶Play
- *6.* Thoroughly study the entire content

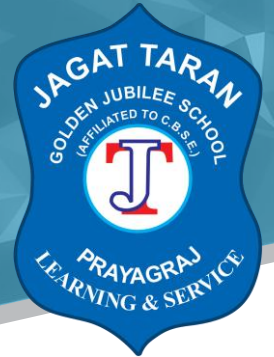

- $\triangleright$  Do the following steps for Assignment-
- 1. Go to Experiential content
- 2. Select chapter 1 The French Revolution ▶ play
- 3. Scroll down to worksheet section
- 4. Answer all the four questions in your notebook

## **Class IX Subject: Social Science (Geography)**

## **Study Material**

Online teaching learning material Subject-

- $\triangleright$  Dear students please do the following steps
- *1.* Install CBSE diksha app
- *2.* Click Diksha app
- *3.* Select class 9
- 4. Select Geography contemporary India 1
- *5.*Select Explanation content ch1 India, size and location ▶Play
- *6.* Thoroughly study the entirecontent
	- $\triangleright$  Do the following steps for Assignment-
- 1. Go to Experientialcontent

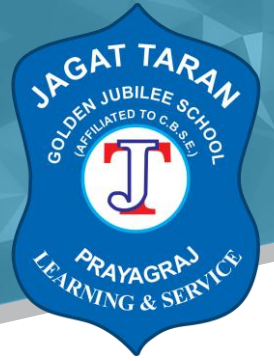

- 2. Select chapter 1 India size and location ▶ play
- 3. Scroll down to worksheet section
- 4. Answer all the five questions in your notebook

**Class IX Subject: Social Science (Civics)** 

#### **Study Material**

Online teaching learning material Subject -

- $\triangleright$  Dear students please do the following steps
- *1.* Install CBSE dikshaapp
- *2.* Click Diksha app
- *3.* Select class9
- 4. Select Political science/Civics Democratic Politics I what is Democracy?why Democracy
- 5. Select Explanation content what is Democracy? Why Democracy ▶ Play
- *6.* Thoroughly study the entire content
	- $\triangleright$  Do the following steps for Assignment-
- 1. Go to Experientialcontent
- 2. Select chapter 2 what is democracy? Why democracy ▶ play
- 3. Scroll down to worksheet section

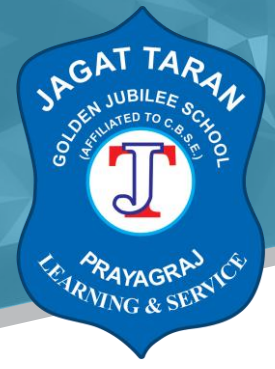

4. Answer all the four questions in your notebook

**Class IX Subject: Social Science (Economics)** 

## **Study Material**

Online teaching learning material Subject -

- $\triangleright$  Dear students please do the following steps
- *1.* Install CBSE diksha app
- *2.* Click Diksha app
- *3.* Select class 9
- *4.*Select Economics class 9 Economics
- *5.*Select Explanation content The story of village Palampur ▶ Play
- *6.* Thoroughly study the entirecontent
	- $\triangleright$  Do the following steps for Assignment-
- 1. Go to Experientialcontent
- 2. Select chapter 1 The story of village Palampur ▶ play
- 3. Scroll down to worksheetsection
- 4. Answer all the four questions in your notebook

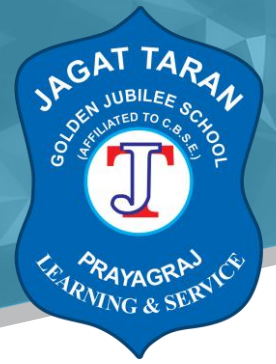

**Class IX Subject: Information Technology** 

**Study Material**

## **Lesson 1 Communication Skill**

## Note- assignment is given at the end of this lesson which is to be done in your Computer copy.

## **Communication Methods**

**A connected team and a connected organization in today's world is the only way we can achieve greater things. Connections and relations are built with exchange of thoughts and information. Communication serves as a valuable mechanism in building these connections and engagement between people.**

Communication is a very important skill and art. There are four different ways we communicate with others. No matter what form of communication we choose, it is important to have the right intention to connect with the other person.

#### **1. Written**

**It refers to printed or recorded materials such as plans, contracts, memos, minutes of the meeting, requirement analysis document, design documents risk registers and other related written materials. It is used to provide well-thought and well-planned details, thus easily to be reviewed than verbal communication because everything that has been written cannot be altered right away. More so, it can be used for future reference.**

Written communication can be time consuming, but is extremely essential for formal scenarios which require approvals and having legal implications as well. Emails have ushered in a revolution in making written communication very fast and thus have become a preferred mechanism for sharing detailed information in fraction of a second.

## **2. Oral/Verbal**

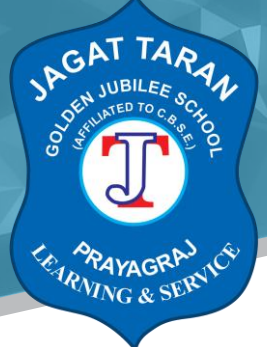

**It involves the exchange of message or information by using words verbally through face to face or telephone conversations. It is the most common type of conversation as it paves way to get feedback right after receiving the message. It is known to be spontaneous as well. In verbal communication, the ability to listen and think carefully before speaking is critical.**

A person must be careful of the words or expressions to be said. Any word that has been spoken cannot be taken back, so it is important to formulate expressions or sentences carefully.

## **3. Non-Verbal**

**Non-verbal communication is sending information without the use of words. It is mostly through one's body language, gestures, eye-contacts, appearance, pitch and tone of one's voice etc. one can communicate huge amount of feelings and emotions.**

They say, "It is important to understand what has not been said explicitly".

Non-verbal communication includes body-language, paralanguage (pitch and tone of voice), appearance etc. Research has shown that nonverbal cues or body language along with facial expressions, tone of voice and body stance account for almost 55% of all the communication that takes place.

## **1. Visual Communication**

**"A picture is worth a thousand words". Visual aids such as animation, colour, illustration, graphs & charts, drawing, signs and logos immensely enhance written communication. Visual communication is also used in the right balance for making information sharing more effective and efficient.**

**Elements of communication cycle**

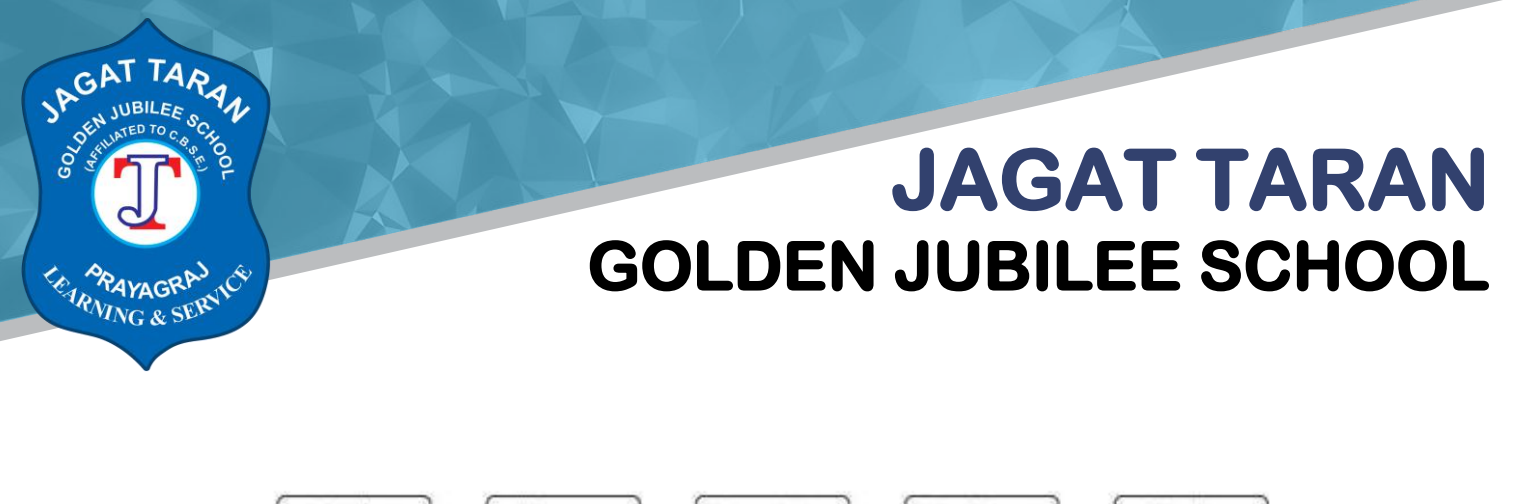

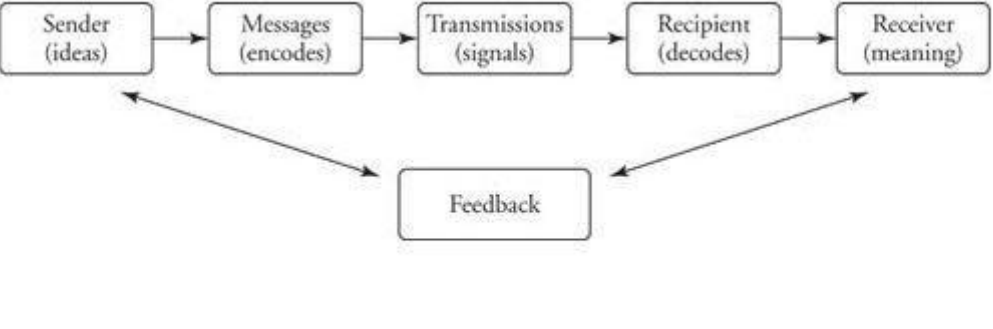

**Figure 1** Communication model.

Different depictions of the cycle may include slightly different steps and descriptions, but most agree on the basic elements:

- **Sender:** the person or entity originating the communication
- **Message**: the information that the sender wishes to convey
- **Encoding**: how the sender chooses to bring the message into a form appropriate for sending
- **Channel**: the means by which the message is sent
- **Receiver**: the person or entity to whom the message is sent
- **Decoding**: how the receiver interprets and understands the message
- **Feedback**: the receiver's response to the message

#### **Perspective in communication: what it Means?**

*A communication perspective focuses on the way in which our shared meanings and practices are constituted through language and symbol, the construction of messages, and their dissemination through media, organizations, and society.*

#### **1 Visual perception**

**Visual perception is the ability to see and interpret (analyze and give meaning to) the visual information that surrounds us.**

*The process of "taking in" one's environment is referred to as perception. If perception is inaccurate, incorrect or altered in any way - problems with reading, spelling, handwriting, math and comprehension occur. Visual perceptual skills involve the ability to organize and interpret the* 

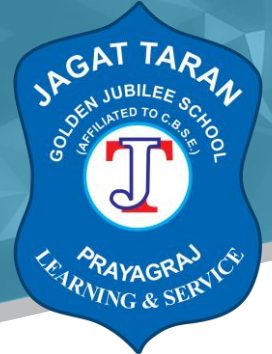

*information that is seen and give it meaning. The importance of visual perceptual skills in academic success is agreed upon by many, acknowledging reading would not be possible without adequate visual perception.*

#### **2 Language**

*The different perspectives we experience can be with language as well. How many times have you received an email that seemed to have a certain 'tone to it,' and that perception of tone colored the way that you might have responded?*

## **The same words can have very different meanings depending on how we interpret them.**

*Here's another example. What is the meaning of the following sentence?*

*A woman without her man is nothing.*

*Sounds pretty bad at first glance, doesn't it? Look again. If you add punctuation or change the word emphasis, how does the meaning change?*

*A woman, without her man, is nothing.*

*The words were the same in both cases. But the meaning has now changed completely. So although we think our meaning may be clear when we use specific words in a certain order, we can't always be certain that the other person will read or hear them in that way.*

## **3 Other Factors Affecting Our Perspective**

- **1. Past experiences -** What influences you to do any of these things? Your past experience. You would bring outside information because you have learned in the past that comparing situations can be helpful in decision making
- **2. Prejudices-** Prejudices occur when we take an isolated experience with one 'type' of person and then act as if all encounters in the future with people of the same 'type' or with the same characteristics will result in the same experience
- **3. Feelings-** For this area of influence, there are actually two ways in which your feelings can influence your communication with another person. The first simply refers to the way that you feel on a given day; if you feel well, you'll communicate in one way and if

**46/32B, A.N. JHA MARG, GEORGE TOWN, PRAYAGRAJ 0532-2468802 www.jtgjschool.in**

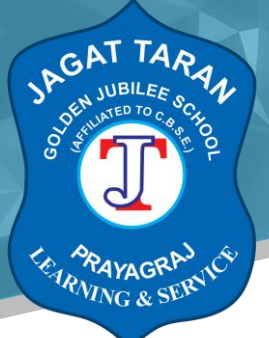

you feel ill you'll communicate in another.

*The second aspect related to feelings refers to how you feel about a specific person. When you genuinely like someone, the way you communicate is going to show it. Unfortunately, the same can be said for when you don't like someone.*

**4. Environment** - The last area of influence on your communication is your environment. All of us communicate differently in different environments. This is simple enough to observe in everyday life.

*……………………………………………………………………………………………..*

Assignment

#### **Short answer type questions**

- 1. State the elements of communication cycle.
- 2. What is the role of environment in communication
- 3. State the factors affecting our perspective in communication.
- 4. What are the various methods of communication?
- 5. Draw neat diagram of Communication model.

**Visit link**: https://youtu.be/px\_N3wPni6A